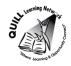

# **Task-based Activity Cover Sheet**

**Task Title:** Departure Time 24 hr Conversion

| Learner Name:                                                                                                    |                                                            |  |  |  |  |  |
|----------------------------------------------------------------------------------------------------|------------------------------------------------------------|--|--|--|--|--|
|                                                                                                    |                                                            |  |  |  |  |  |
|                                                                                                    |                                                            |  |  |  |  |  |
| Date Started:                                                                                                    | Date Completed:                                            |  |  |  |  |  |
|                                                                                                    |                                                            |  |  |  |  |  |
| Successful Completion: Yes No                                                                                        |                                                            |  |  |  |  |  |
| <u> </u>                                                                                                    | Secondary School Post Secondary Independence ✓             |  |  |  |  |  |
|                                                                                                    | - macpendary serios - rost secondary - macpendaries        |  |  |  |  |  |
| Task Description:                                                                                                    | the 24 hours to 42 hours along                             |  |  |  |  |  |
| The learner will convert a departure time from                                                                       | the 24-nour to 12-nour clock.                              |  |  |  |  |  |
| Competency:                                                                                                    | Task Group(s):                                             |  |  |  |  |  |
| C: Understand and Use Numbers                                                                                        | C2: Manage Time                                            |  |  |  |  |  |
| A: Find and Use Information                                                                                          | A2: Interpret documents                                    |  |  |  |  |  |
| Level Indicators:                                                                                                    |                                                            |  |  |  |  |  |
| C2.2 Make low-level inferences to calculate                                                                          | using time                                                 |  |  |  |  |  |
| A2.2 Interpret simple documents to locate an                                                                         | nd connect information                                     |  |  |  |  |  |
| Performance Descriptors: see chart or click he                                                                       | <u>re</u> .                                                |  |  |  |  |  |
| Skill Building Activities: see last page or click h                                                                  | nere.                                                      |  |  |  |  |  |
| Materials Required:                                                                                                  |                                                            |  |  |  |  |  |
| Go Train and Bus schedule                                                                                            |                                                            |  |  |  |  |  |
| ESKARGO:                                                                                                    |                                                            |  |  |  |  |  |
| <ul> <li>Interprets, represents, and converts time</li> </ul>                                                        | ne using whole numbers, decimals, percentages, ratios, and |  |  |  |  |  |
| simple, common fractions (e.g., ½, ¼)                                                                                |                                                            |  |  |  |  |  |
| <ul> <li>Converts between units of time (e.g., millennia, centuries, decades, years, months, weeks, days,</li> </ul> |                                                            |  |  |  |  |  |
| hours, minutes, seconds)                                                                                             |                                                            |  |  |  |  |  |
| <ul> <li>Understands and converts time between 12- and 24-hour clocks</li> </ul>                                     |                                                            |  |  |  |  |  |
| Attitudes:                                                                                                    |                                                            |  |  |  |  |  |
| Practitioner,                                                                                                    |                                                            |  |  |  |  |  |
| We encourage you to talk with the learner about attitudes required to complete this task set. The context of         |                                                            |  |  |  |  |  |
| the task has to be considered when identifying attitudes. With your learner, please check one of the                 |                                                            |  |  |  |  |  |
| following:                                                                                                    |                                                            |  |  |  |  |  |
| □ Attitude is not important □ Attitude is somewhat important □ Attitude is very important                            |                                                            |  |  |  |  |  |

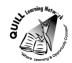

Task Title: Departure Time 24 hr Conversion

### **Learner Information and Tasks:**

Individuals use the train or bus timetable for getting to an interview, going to an appointment, getting to their job, volunteering or taking their family to an event. Sometimes the timetable will appear with the regular 12 hour or 24 hour times. Look at the *Richmond Hill Train & Bus* timetable.

- **Task 1:** What is the earliest time in a 12 hour format that the train departs from Union Station?
- **Task 2:** What time in a 12 hour format does the last train leave Union Station?
- **Task 3:** How often do the buses run out of Union Station Bus Terminal after 9:00 p.m.?
- **Task 4**: If you are departing from Old Cummer GO after 5:00 PM, how many trains will be running between 5:00 p.m. and 7:00 p.m.?
- **Task 5**: If you are leaving Langstaff GO between 10:00 pm and midnight, what are times of the buses in a 12 hour format?

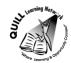

Task Title: Departure Time 24 hr Conversion

### Richmond Hill Train & Bus

Route/line: Richmond Hill

Direction of Travel: Northbound to Richmond Hill

Date of Travel: Thursday, October 02, 2014

| Route Number               |    | <b>61</b> | <b>61</b> | <u>—</u><br>61 | <b>61</b> | <b>61</b> | <b>61</b> | <b>8</b> | <b>8</b> | <b>60</b> | <b>60</b> | <b>E</b> | <b>60</b> 00 | <b>61</b> | <b>61</b> | <b>61</b> | <b>61</b> | <b>61</b> | <b>61</b> | <b>61</b> |
|----------------------------|----|-----------|-----------|----------------|-----------|-----------|-----------|----------|----------|-----------|-----------|----------|--------------|-----------|-----------|-----------|-----------|-----------|-----------|-----------|
| Union Station              | Ł  |           |           |                |           |           |           | 15:10    | 16:30    | 17:00     | 17:30     | 18:45    | 19:40        |           |           |           |           |           |           |           |
| Union Station Bus Terminal | P  | 09:40     | 10:40     | 11:40          | 12:40     | 13:40     | 14:10     | Û        | Û        | Û         | û         | ¢        | Û            | 20:10     | 20:40     | 21:40     | 22:40     | 23:40     | 00:40     | 01:40     |
| Oriole GO                  | Ł  | ţ         | +         | ţ              | ŧ         | ţ         | ţ         | 15:33    | 16:53    | 17:23     | 17:53     | 19:08    | 20:03        | +         | ŧ         | ţ         | ţ         | +         | +         | ţ         |
| Old Cummer GO              | B  | ţ         | +         | ţ              | ŧ         | +         | ţ         | 15:37    | 16:57    | 17:27     | 17:57     | 19:12    | 20:07        | +         | ŧ         | ţ         | ţ         | +         | +         | ţ         |
| Langstaff GO               | Ł  | 10:05     | 11:05     | 12:05          | 13:05     | 14:05     | 14:35     | 15:45    | 17:06    | 17:36     | 18:06     | 19:21    | 20:16        | 20:35     | 21:05     | 22:05     | 23:05     | 00:05     | 01:05     | 02:05     |
| Richmond Hill GO           | E. | 10:25     | 11:25     | 12:30          | 13:30     | 14:30     | 15:00     | 15:57    | 17:18    | 17:48     | 18:18     | 19:28    | 20:28        | 21:00     | 21:30     | 22:30     | 23:20     | 00:20     | 01:20     | 02:20     |

### Legend

| Symbols  | Description                                                                          |
|----------|--------------------------------------------------------------------------------------|
| <b>2</b> | Train trip                                                                           |
|          | Bus trip                                                                             |
| 1        | Trip does not serve this location.                                                   |
| 6.       | GO Bus service is accessible to passengers using mobility devices at the location.   |
| 6.       | GO Train service is accessible to passengers using mobility devices at the location. |

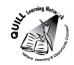

Task Title: Departure Time 24 hr Conversion

### **Answer Key**

**Task 1:** 3:10 p.m. (15:10 was converted)

**Task 2:** 7:40 p.m. (19:40 was converted)

**Task 3:** every hour

**Task 4:** 2 trains- 5:27 p.m. (17:27) and 5:57 p.m. (17:57)

**Task 5:** 10:05 p.m. (22:05) and 11:05 p.m. (23:05)

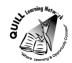

**Task Title:** Departure Time 24hr Conversion

|      | Performance Descriptors                                                                                                    | Needs Work | Completes task with support from practitioner | Completes task<br>independently |
|------|----------------------------------------------------------------------------------------------------|------------|-----------------------------------------------|---------------------------------|
| C2.2 | <ul> <li>converts between units of time (e.g. millennia, centuries,<br/>decades, years, months, weeks, days, hours, minutes,<br/>seconds)</li> </ul>             |            |                                               |                                 |
|      | makes simple estimates                                                                                                    |            |                                               |                                 |
|      | selects appropriate steps to reach solutions                                                                                                    |            |                                               |                                 |
|      | <ul> <li>understands and converts time between 12- and 24-hour clocks</li> </ul>                                                                                 |            |                                               |                                 |
|      | <ul> <li>chooses and performs required operation(s); may make<br/>inferences to identify required operation(s)</li> </ul>                                        |            |                                               |                                 |
|      | <ul> <li>interprets, represents and converts time using whole<br/>numbers, decimals, percentages, ratios and simple,<br/>common fractions (e.g. ½, ¼)</li> </ul> |            |                                               |                                 |
| A2.2 | performs limited searches using one or two search criteria                                                                                                    |            |                                               |                                 |
|      | makes low-level inferences                                                                                                    |            |                                               |                                 |
|      | extracts information from tables and forms                                                                                                    |            |                                               |                                 |
|      | uses layout to locate information                                                                                                    |            |                                               |                                 |
|      | makes connections between parts of documents                                                                                                    |            |                                               |                                 |

| This task: | was successfully completed | needs to be tried again |
|------------|----------------------------|-------------------------|
|------------|----------------------------|-------------------------|

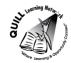

**Task Title:** Departure Time 24 hr Conversion

| Learner Comments   |                   |  |  |  |
|--------------------|-------------------|--|--|--|
|                    |                   |  |  |  |
|                    |                   |  |  |  |
|                    |                   |  |  |  |
|                    |                   |  |  |  |
|                    |                   |  |  |  |
|                    |                   |  |  |  |
| Instructor (print) | Learner Signature |  |  |  |

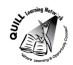

### **Skill Building Activities**

#### Links to online resources:

https://www.youtube.com/watch?v=Gho\_vu5PZTY - Reading the New York bus schedule https://www.youtube.com/watch?v=ByP1IWg1PPY - Calculating Time (9 min) https://www.youtube.com/watch?v=fHAt7IDjVGA - 12 vs 24 hour clock (4 ½ min) http://www.ehow.com/how\_2248124\_read-bus-time-schedules.html http://www.gcflearnfree.org/everydaylife/aroundtown - Links to Time Practice and Telling Time

### **LearningHUB online courses available:**

- Math, Independent Study (assigned by practitioner following assessment)
  - Math Skills for Today (C2.2), Managing Your Time (On Moodle)
- Essential Skills, Independent Study (assigned by practitioner following assessment)
  - Basic Skills for the Real World (Assignment 8)
- Live Classes (SABA) Math Stories

\*To access LearningHUB courses, learners must register for the LearningHUB e-Channel program by completing the registration form on their website and completing the course selection (page 2 of the registration form): <a href="https://www.learninghub.ca/get\_registered.aspx">https://www.learninghub.ca/get\_registered.aspx</a>

### \*To Access LearningHUB Course Catalogue:

http://www.learninghub.ca/Files/PDF-files/HUBcoursecatalogue,%20December%2023,%202014%20revision.pdf